| maxon motor control | MCD EPOS P Programmable Compact Drive |
|---------------------|---------------------------------------|
| Hardware Reference  | Edition December 2011                 |

# MCD EPOS P 60 W

**Programmable Compact Drive** 

# Hardware Reference

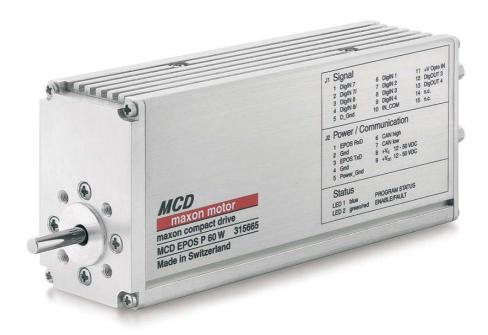

Document ID: rel2895

## PLEASE READ THIS FIRST

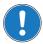

These instructions are intended for qualified technical personnel. Prior commencing with any activities ...

- · you must carefully read and understand this manual and
- you must follow the instructions given therein.

We have tried to provide you with all information necessary to install and commission the equipment in a **secure**, **safe** and **time-saving** manner. Our main focus is ...

- · to familiarize you with all relevant technical aspects,
- · to let you know the easiest way of doing,
- to alert you of any possibly dangerous situation you might encounter or that you might cause if you do not follow the description,
- to write as little and to say as much as possible and
- · not to bore you with things you already know.

Likewise, we tried to skip repetitive information! Thus, you will find things **mentioned just once**. If, for example, an earlier mentioned action fits other occasions you then will be directed to that text passage with a respective reference.

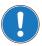

Follow any stated reference – observe respective information – then go back and continue with the task!

### Prerequisites for Permission to commence Installation

The MCD EPOS P 60 W is considered as partly completed machinery according to EU's directive 2006/42/EC, Article 2, Clause (g) and therefore is intended to be incorporated into or assembled with other machinery or other partly completed machinery or equipment.

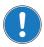

You must not put the device into service, ...

- unless you have made completely sure that the other machinery the surrounding system the device is intended to be incorporated to – fully complies with the requirements stated in the EU directive 2006/42/EC!
- · unless the surrounding system fulfills all relevant health and safety aspects!
- unless all respective interfaces have been established and fulfill the stated requirements!

# **TABLE OF CONTENTS**

| 1 | About this Do | cument                                               | 5  |
|---|---------------|------------------------------------------------------|----|
| 2 | Introduction  |                                                      | 9  |
|   | 2.1           | Documentation Structure                              | 9  |
|   | 2.2           | Safety Precautions                                   | 10 |
| 3 | Technical Dat | ra e e e e e e e e e e e e e e e e e e e             | 11 |
|   | 3.1           | Motor Data                                           | 11 |
|   | 3.2           | Electrical Data                                      | 11 |
|   | 3.3           | Mechanical Data                                      | 13 |
|   | 3.4           | Environmental Conditions                             | 13 |
|   | 3.5           | Order Details                                        | 14 |
| 4 | Connections   |                                                      | 15 |
|   | 4.1           | Power/Communication Connector (J2)                   | 16 |
|   |               | 4.1.1 Power Supply                                   |    |
|   |               | 4.1.2 Logic Supply (optional)                        |    |
|   |               | 4.1.3 RS232 Communication                            |    |
|   |               | 4.1.4 CAN Communication                              |    |
|   | 4.2           | Signal Connector (J1)                                |    |
|   |               | 4.2.1 Digital Inputs 1, 2, 3 and 4 "General Purpose" |    |
|   |               | 4.2.2 Digital Inputs 7 and 8 "High Speed Command"    |    |
|   |               | 4.2.3 External Supply Input Voltage for DigOUTs      |    |
|   |               | 4.2.4 Digital Outputs 3 and 4 "General Purpose"      |    |
|   | 4.3           | Status LEDs                                          | 24 |

••page intentionally left blank••

# 1 About this Document

## 1.1 Intended Purpose

The purpose of the present document is to familiarize you with the described equipment and the tasks on safe and adequate installation and/or commissioning.

Observing the described instructions in this document will help you ...

- · to avoid dangerous situations,
- to keep installation and/or commissioning time at a minimum and
- to increase reliability and service life of the described equipment.

Use for other and/or additional purposes is not permitted. maxon motor, the manufacturer of the equipment described, does not assume any liability for loss or damage that may arise from any other and/or additional use than the intended purpose.

## 1.2 Target Audience

This document is meant for trained and skilled personnel working with the equipment described. It conveys information on how to understand and fulfill the respective work and duties.

This document is a reference book. It does require particular knowledge and expertise specific to the equipment described.

#### 1.3 How to use

Take note of the following notations and codes which will be used throughout the document.

| Notation | Explanation                                                  |
|----------|--------------------------------------------------------------|
| (n)      | referring to an item (such as order number, list item, etc.) |
| <b>→</b> | denotes "see", "see also", "take note of" or "go to"         |

Table 1-1 Notations used in this Document

## 1.4 Symbols and Signs

#### 1.4.1 Safety Alerts

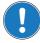

Take note of when and why the alerts will be used and what the consequences are if you should fail to observe them!

Safety alerts are composed of...

- · a signal word,
- · a description of type and/or source of the danger,
- the consequence if the alert is being ignored, and
- · explanations on how to avoid the hazard.

Following types will be used:

#### 1) DANGER

Indicates an **imminently hazardous situation**. If not avoided, the situation will result in death or serious injury.

#### 2) WARNING

Indicates a **potentially hazardous situation**. If not avoided, the situation **can** result in death or serious injury.

#### 3) CAUTION

Indicates a **probable hazardous situation** and is also used to alert against unsafe practices. If not avoided, the situation **may** result in minor or moderate injury.

#### Example:

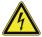

#### **DANGER**

### High Voltage and/or Electrical Shock

## Touching live wires causes death or serious injuries!

- Make sure that neither end of cable is connected to life power!
- Make sure that power source cannot be engaged while work is in process!
- · Obey lock-out/tag-out procedures!
- Make sure to securely lock any power engaging equipment against unintentional engagement and tag with your name!

#### 1.4.2 Prohibited Actions and Mandatory Actions

The signs define prohibitive actions. So, you must not!

Examples:

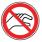

Do not touch!

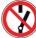

Do not operate!

The signs point out actions to avoid a hazard. So, you must!

Examples:

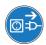

Unplug!

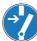

Tag before work!

#### 1.4.3 Informatory Signs

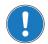

#### Requirement / Note / Remark

Indicates an action you must perform prior continuing or refers to information on a particular item.

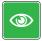

### Best Practice

Gives advice on the easiest and best way to proceed.

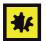

#### Material Damage

Points out information particular to potential damage of equipment.

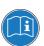

#### Reference

Refers to particular information provided by other parties.

#### 1.5 Trademarks and Brand Names

For easier legibility, registered brand names are listed below and will not be further tagged with their respective trademark. It must be understood that the brands (the below list is not necessarily concluding) are protected by copyright and/or other intellectual property rights even if their legal trademarks are omitted in the later course of this document.

| The brand name(s) | is/are a registered trademark(s) of            |
|-------------------|------------------------------------------------|
| Adobe® Reader®    | © Adobe Systems Incorporated, USA-San Jose, CA |
| Pentium®          | © Intel Corporation, USA-Santa Clara, CA       |
| Windows®          | © Microsoft Corporation, USA-Redmond, WA       |

Table 1-2 Brand Names and Trademark Owners

# 1.6 Copyright

© 2011 maxon motor. All rights reserved.

The present document – including all parts thereof – is protected by copyright. Any use (including reproduction, translation, microfilming and other means of electronic data processing) beyond the narrow restrictions of the copyright law without the prior approval of maxon motor ag, is not permitted and subject to persecution under the applicable law.

### maxon motor ag

Brünigstrasse 220 P.O.Box 263 CH-6072 Sachseln Switzerland

Phone +41 (41) 666 15 00 Fax +41 (41) 666 15 50

www.maxonmotor.com

••page intentionally left blank••

# 2 Introduction

The present document provides you with information on the MCD EPOS P 60 W Programmable Compact Drive's hardware. It contains...

- performance data and specifications,
- information on connections and pin assignment and
- · wiring examples.

maxon motor control's MCD EPOS P 60 W is a small-sized, free programmable compact drive. It contains a brushless EC motor with Hall sensors, digital encoder and a digital position control unit. The optimized commutation by space vector control offers to drive the integrated brushless EC motor with minimal torque ripple and low noise. The integrated position, velocity and current control functionality allows sophisticated positioning applications.

The MCD EPOS P 60 W is programmable with a very efficient software tool. The programming languages are according to IEC 61131-3 standard. The built-in CANopen interface allows the design of an easy-to-use standard multiple axis system, particularly with standard maxon MCD EPOS controllers or standard maxon EPOS controllers. In addition, the unit can be operated via any RS232 interface.

Find the latest edition of the present document, as well as additional documentation and software to the MCD EPOS P 60 W Programmable Compact Drive also on the internet: →www.maxonmotor.com

#### 2.1 Documentation Structure

The present document is part of a documentation set. Please find below an overview on the documentation hierarchy and the interrelationship of its individual parts:

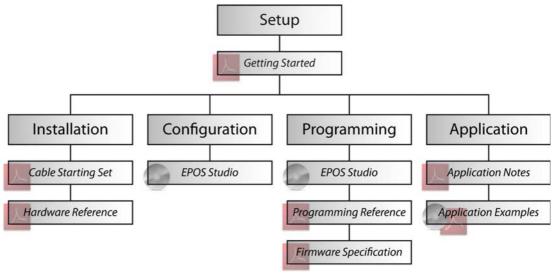

Figure 2-1 Documentation Structure

## 2.2 Safety Precautions

Prior continuing ...

- make sure you have read and understood chapter "PLEASE READ THIS FIRST" on page A-2,
- do not engage with any work unless you possess the stated skills (→chapter "1.2 Target Audience" on page 1-5,
- refer to chapter "1.4 Symbols and Signs" on page 1-5 to understand the subsequently used indicators.
- you must observe any regulation applicable in the country and/or at the site of implementation
  with regard to health and safety/accident prevention and/or environmental protection,
- take note of the subsequently used indicators and follow them at all times.

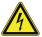

### **DANGER**

#### High Voltage and/or Electrical Shock

#### Touching live wires causes death or serious injuries!

- Consider any power cable as connected to life power, unless having proven the opposite!
- Make sure that neither end of cable is connected to life power!
- Make sure that power source cannot be engaged while work is in process!
- · Obey lock-out/tag-out procedures!
- Make sure to securely lock any power engaging equipment against unintentional engagement and tag with your name!

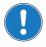

#### Requirements

- Make sure that all associated devices and components are installed according to local regulations.
- Be aware that, by principle, an electronic apparatus can not be considered fail-safe. Therefore, you
  must make sure that any machine/apparatus has been fitted with independent monitoring and safety
  equipment. If the machine/apparatus should break down, if it is operated incorrectly, if the control unit
  breaks down or if the cables break or get disconnected, etc., the complete drive system must return –
  and be kept in a safe operating mode.
- Be aware that you are not entitled to perform any repair on components supplied by maxon motor.

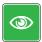

#### **Best Practice**

For initial operation, make sure that the motor is free running. If not the case, mechanically disconnect the motor from the load.

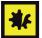

## Maximal permitted Supply Voltage

- Make sure that supply power is between 12...50 VDC.
- Supply voltages above 55 VDC will destroy the unit.
- · Wrong polarity will destroy the unit.

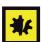

## Electrostatic Sensitive Device (ESD)

- Make sure to wear working cloth in compliance with ESD.
- · Handle device with extra care.

# 3 Technical Data

# 3.1 Motor Data

| Motor                                             |                                                         |
|---------------------------------------------------|---------------------------------------------------------|
| Nominal torque (max. continuous torque)           | 54 mNm ( $T_a$ = 25°C, 5000 rpm, → Remark on page 3-12) |
| Max. torque                                       | 218 mNm                                                 |
| Max. permissible speed (restricted by encoder)    | 12000 rpm                                               |
| Max. efficiency                                   | 70%                                                     |
| Torque constant                                   | 24.3 mNm/A                                              |
| Speed constant                                    | 393 rpm/V                                               |
| Speed/torque gradient                             | 20.6 rpm/mNm                                            |
| Rotor inertia                                     | 21.9 gcm <sup>2</sup>                                   |
| Axial play (at load <6 N / >6 N)                  | 0 mm / 0.14 mm                                          |
| Radial play                                       | preloaded                                               |
| Max. axial load (dynamic)                         | 5.5 N                                                   |
| Max. force for press fits (static)                | 100 N                                                   |
| Max. radial loading (projecting 5 mm from flange) | 25 N                                                    |

Table 3-3 Motor Data – Rating

# 3.2 Electrical Data

| Rating                                                 |                                                        |
|--------------------------------------------------------|--------------------------------------------------------|
| Nominal power supply voltage $V_{\text{CC}}$           | 1250 VDC                                               |
| Nominal logic supply voltage V <sub>c</sub> (optional) | 1250 VDC                                               |
| Absolute min. supply voltage                           | 11 VDC                                                 |
| Absolute max. supply voltage                           | 54 VDC                                                 |
| Max. output voltage                                    | 0.9 • V <sub>CC</sub>                                  |
| Max. output current I <sub>max</sub> (<1sec)           | 9 A                                                    |
| Continuous output current I <sub>cont</sub>            | 2.6 A ( $T_a$ = 25°C, 5000 rpm, → Remark on page 3-12) |
| Switching frequency                                    | 50 kHz                                                 |
| Max. efficiency                                        | 93%                                                    |
| Sample rate PI – current controller                    | 10 kHz                                                 |
| Sample rate PI – speed controller                      | 1 kHz                                                  |
| Sample rate PID – positioning controller               | 1 kHz                                                  |
| Position resolution                                    | 0.09°                                                  |
| Position accuracy                                      | typically ±1°                                          |
| Position reproducibility                               | typically ±0.09°                                       |
| Hall sensor signals                                    | Hall sensor 1, Hall sensor 2, Hall sensor 3            |
| Encoder signals                                        | A, A B, B I, I\ (max. 200 KHz)<br>1000 increments      |

Table 3-4 Electrical Data – Rating

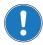

#### Remark

Valid for  $T_a = 25$ °C, thermally isolated, no convection, 5000 rpm. Higher values ( $I_{cont}$  max.3 A) are possible under more favorable ambient conditions, such as...

- free convection or forced air cooling
- · thermal coupling
- lower speed

| Inputs                                                        |                                           |
|---------------------------------------------------------------|-------------------------------------------|
| Digital Input 1 ("General Purpose"), optically isolated       | +9+24 VDC                                 |
| Digital Input 2 ("Home Switch"), optically isolated           | +9+24 VDC                                 |
| Digital Input 3 ("Positive Limit Switch"), optically isolated | +9+24 VDC                                 |
| Digital Input 4 ("Negative Limit Switch"), optically isolated | +9+24 VDC                                 |
| Digital Input 7 ("High Speed Command")                        | internal line receiver EIA RS422 Standard |
| Digital Input 8 ("High Speed Command")                        | internal line receiver EIA RS422 Standard |
| +V Opto IN                                                    | +12+24 VDC                                |

Table 3-5 Electrical Data – Inputs

| Outputs                                                  |                                      |
|----------------------------------------------------------|--------------------------------------|
| Digital Output 3 ("General Purpose"), optically isolated | max. 24 VDC ( $I_L$ <350 mA)         |
| Digital Output 4 ("General Purpose"), optically isolated | max. 24 VDC (I <sub>L</sub> <350 mA) |

Table 3-6 Electrical Data – Outputs

| Interfaces |                                                               |                    |
|------------|---------------------------------------------------------------|--------------------|
| RS232      | RxD; TxD                                                      | max. 115 200 bit/s |
| CAN        | CAN_H (high); CAN_L (low)                                     | max.1 Mbit/s       |
| CAN ID     | no mechanical switch, configured according to LSS CiA DSP-305 |                    |
| Table 3-7  | Electrical Data – Interfaces                                  |                    |

| Memory                                 |           |
|----------------------------------------|-----------|
| Total memory                           | 512 kByte |
| Application memory (free programmable) | 256 kByte |
| Non-volatile memory                    | 512 Byte  |

Table 3-8 Electrical Data – Memory

| Status Indicators |                             |
|-------------------|-----------------------------|
| Bicolor LED       | green = ENABLE, red = FAULT |
| Blue LED          | PROGRAM STATUS              |
| Table 3-9         | Electrical Data – LEDs      |

| Connections |                             |                                                                                             |
|-------------|-----------------------------|---------------------------------------------------------------------------------------------|
| J1<br>Power | On board:<br>Suitable plug: | D-Sub connector High Density 15 poles (female) D-Sub connector High Density 15 poles (male) |
| J2<br>Power | On board:<br>Suitable plug: | D-Sub connector 9 poles (male) D-Sub connector 9 poles (female)                             |

Table 3-10 Electrical Data – Connections

## 3.3 Mechanical Data

| Mechanical Data        |                   |
|------------------------|-------------------|
| Weight                 | approx. 528 g     |
| Dimensions (L x W x H) | 120 x 33 x 53 mm  |
| Mounting plate         | for M3x4.5 screws |

Table 3-11 Mechanical Data

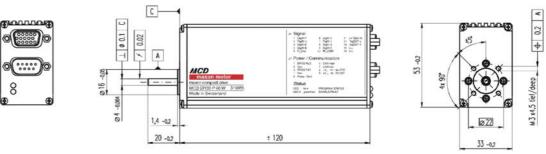

Figure 3-2 Dimensional Drawing [mm]

## 3.4 Environmental Conditions

| Environmental Condition |                                                                                        |
|-------------------------|----------------------------------------------------------------------------------------|
| Protection class        | IP42 (IP54 optional)                                                                   |
| Temperature (operation) | -20…+85°C (power derating 1.4%/K above T <sub>a</sub> = 25°C,<br>→Remark on page 3-12) |
| Temperature (storage)   | -40+85°C                                                                               |
| Max. case temperature   | <100°C                                                                                 |
| Humidity                | 2080% (condensation not permitted)                                                     |

Table 3-12 Environmental Conditions

# 3.5 Order Details

**Order Details** 

MCD EPOS P 60 W Order number 315665

Table 3-13 Order Details

# 4 Connections

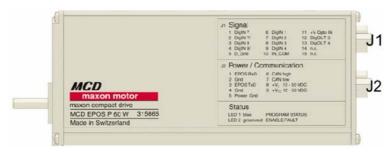

Figure 4-3 Interfaces – Designations and Location

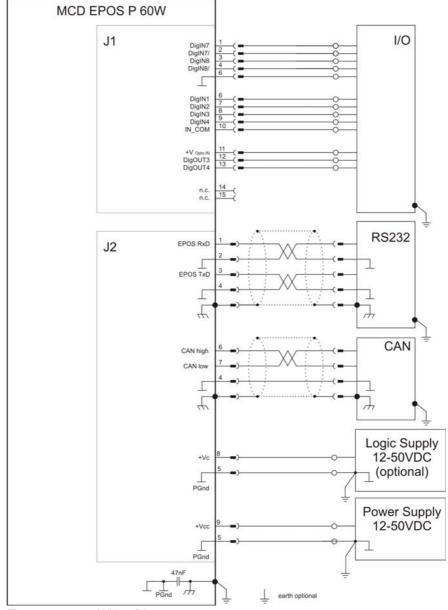

Figure 4-4 Wiring Diagram

# 4.1 Power/Communication Connector (J2)

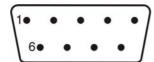

Figure 4-5 Power/Communication Connector (J2)

| Pin | Signal           | Description                                |
|-----|------------------|--------------------------------------------|
| 1   | EPOS RxD         | EPOS RS232 receive                         |
| 2   | Gnd              | Ground                                     |
| 3   | EPOS TxD         | EPOS RS232 transmit                        |
| 4   | Gnd              | Ground                                     |
| 5   | Power_Gnd        | Ground of supply voltage                   |
| 6   | CAN high         | CAN high bus line                          |
| 7   | CAN low          | CAN low bus line                           |
| 8   | +V <sub>C</sub>  | Logic supply voltage +12+50 VDC (optional) |
| 9   | +V <sub>CC</sub> | Power supply voltage +12+50 VDC            |

| Accessories | Cables             | MCD EPOS Power/RS232-CAN Cable (325939)<br>MCD EPOS Power/CAN-CAN Cable (325235)<br>MCD EPOS CAN Termination Plug (326925) |
|-------------|--------------------|----------------------------------------------------------------------------------------------------|
| Notes       | Suitable connector | D-Sub connector 9 poles (female)                                                                                           |

## 4.1.1 Power Supply

| +V <sub>CC</sub> | Connector [J2] Pin [9] |
|------------------|------------------------|
| Power_Gnd        | Connector [J2] Pin [5] |

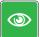

## Best Practice

Keep the drive mechanically disconnected during setup and adjustment phase.

### **Determination of Power Supply**

Basically, any power supply may be used, provided it meets below stated minimal requirements.

| Power Supply Requirements |                                                                               |
|---------------------------|-------------------------------------------------------------------------------|
| Output voltage            | V <sub>CC</sub> min. 12 VDC; V <sub>CC</sub> max. 50 VDC                      |
| Absolute supply voltage   | min. 11 VDC; max. 54 VDC                                                      |
| Output current            | Depending on load (continuous min. 2.6 A / acceleration, short-time min. 9 A) |

1) Calculate required voltage under load using following scheme (the formula takes a max. PWM cycle of 90% and a max. voltage drop of -1 V at MCD EPOS P 60 W into account):

#### Known values:

- Operating torque M<sub>B</sub> [mNm]
- Operating speed n<sub>B</sub> [rpm]
- Speed constant k<sub>n</sub> = 393 [rpm/V]
- Speed/torque gradient of the motor  $\Delta n/\Delta M = 20.6$  [rpm/mNm]

### Sought value:

• Supply voltage +V<sub>CC</sub> [Volt]

#### Solution:

$$V_{CC} = \frac{1}{k_n} \cdot \left( n_B + \frac{\Delta n}{\Delta M} \cdot M_B \right) \cdot \frac{1}{0.9} + 1[V]$$

$$V_{CC} = \frac{1}{393 \left[\frac{rpm}{V}\right]} \cdot \left(n_B + 20.6 \left[\frac{rpm}{mNm}\right] \cdot M_B\right) \cdot \frac{1}{0.9} + 1[V]$$

- 2) Choose power supply capable as to above calculation. Thereby consider:
  - a) During braking of the load, the power supply must be capable of buffering the fed back energy, e.g. in a capacitor.
  - b) When using an electronically stabilized power supply, observe that the overcurrent protection must not be activated in any operating state.

### 4.1.2 Logic Supply (optional)

| +V <sub>C</sub> | Connector [J2] Pin [8] |
|-----------------|------------------------|
| Power_Gnd       | Connector [J2] Pin [5] |

By default, the logic is powered by the regular supply voltage. Optionally, you may wish to feed the logic supply voltage separately, permitting a safe and economical power backup feature.

Basically, any power supply may be used, provided it meets below stated minimal requirements.

| Power Supply Requirements |                                                          |
|---------------------------|----------------------------------------------------------|
| Output voltage            | $\rm V_{\rm C}$ min. 12 VDC; $\rm V_{\rm C}$ max. 50 VDC |
| Absolute supply voltage   | min. 11 VDC; max. 54 VDC                                 |
| Min. output power         | P <sub>c</sub> min. 3 W                                  |

### 4.1.3 RS232 Communication

| EPOS RxD<br>Gnd<br>EPOS TxD<br>Gnd | Connector [J2] Pin [1] Connector [J2] Pin [2] Connector [J2] Pin [3] Connector [J2] Pin [4] |
|------------------------------------|---------------------------------------------------------------------------------------------|
| Max. input voltage                 | ±30 V                                                                                       |
| Output voltage                     | typically ±9 V @ 3 k $\Omega$ to Ground                                                     |
| Max. bit rate                      | 115 200 bit/s                                                                               |
| Internal RS232 driver/receiver     | EIA RS232 Standard                                                                          |

## **Connection of Positioning Controller to PC**

| MCD EPOS P 60 W                     | PC Interface (RS232), DIN41652 |
|-------------------------------------|--------------------------------|
| Connector [J2] Pins [2] / [4] "GND" | Pin 5 "GND"                    |
| Connector [J2] Pin [1] "EPOS RxD"   | Pin 3 "PC TxD"                 |
| Connector [J2] Pin [3] "EPOS TxD"   | Pin 2 "PC RxD"                 |

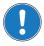

#### Note

- The RS232 port serves as programming interface using maxon motor's programming tool «EPOS Studio». It can not be used by the application program.
- · Consider your PC's serial port maximal baud rate.
- The standard baud rate setting (factory setting) is 115'200 bauds.

#### 4.1.4 CAN Communication

| CAN high<br>CAN low<br>Gnd | Connector [J2] Pin [6] Connector [J2] Pin [7] Connector [J2] Pin [4] |
|----------------------------|----------------------------------------------------------------------|
| Standard type              | CAN high-speed ISO 11898 compatible                                  |
| Max. bit rate              | 1 Mbit/s                                                             |
| Max. number of CAN nodes   | 127                                                                  |
| Protocol                   | CANopen DS-301 V4.02                                                 |
| CANID                      | LSS CiA DSP-305                                                      |

## Connection of Positioning Controller to CAN Bus Line CiA DS-102

| CAN 9 pin D-Sub (DIN41652)  |
|-----------------------------|
| Pin 7 "CAN_H" high bus line |
| Pin 2 "CAN_L" low bus line" |
| Pin 3 "CAN_GND" Ground      |
| F                           |

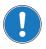

#### Note

- Consider CAN Master's maximal baud rate.
- The standard baud rate setting (factory setting) is 1 Mbit/s.
- · Use termination resistor at both ends of the CAN bus.
- For detailed CAN information → separate document «EPOS Communication Guide».

# 4.2 Signal Connector (J1)

Contains smart multi-purpose digital I/Os preconfigured as...

- "Positive Limit Switch"
- "Negative Limit Switch"
- · "Home Switch".

Additionally, "General Purpose" digital I/Os are provided.

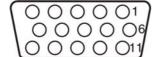

Figure 4-6 Signal Connector (J1)

| Pin | Signal        | Description                                                 |
|-----|---------------|-------------------------------------------------------------|
| 1   | DigIN7        | Digital Input 7 "High Speed Command"                        |
| 2   | DigIN7/       | Digital Input 7 "High Speed Command" complement             |
| 3   | DigIN8        | Digital Input 8 "High Speed Command"                        |
| 4   | DigIN8/       | Digital Input 8 "High Speed Command" complement             |
| 5   | D_Gnd         | Digital signal ground                                       |
| 6   | DigIN1        | Digital Input 1 "General Purpose"                           |
| 7   | DigIN2        | Digital Input 2 "Home Switch"                               |
| 8   | DigIN3        | Digital Input 3 "Positive Limit Switch"                     |
| 9   | DigIN4        | Digital Input 4 "Negative Limit Switch"                     |
| 10  | IN_COM        | Common signal for DigIN14                                   |
| 11  | +V Opto IN    | Input for external supply voltage for DigOUT34 (+12+24 VDC) |
| 12  | DigOUT3       | Digital Output 3 "General Purpose"                          |
| 13  | DigOUT4       | Digital Output 4 "General Purpose"                          |
| 14  | not connected | -                                                           |
| 15  | not connected | -                                                           |

| Accessories | Cable              | MCD EPOS Signal Cable (326923)               |
|-------------|--------------------|----------------------------------------------|
| Notes       | Suitable connector | D-Sub connector High Density 15 poles (male) |

## 4.2.1 Digital Inputs 1, 2, 3 and 4 "General Purpose"

By default, the optically isolated digital inputs are defined as follows and may be configured via software.

- Digital Input 1 "General Purpose"
- Digital Input 2 "Home Switch"
- Digital Input 3 "Positive Limit Switch"
- Digital Input 4 "Negative Limit Switch"

| DigIN1 "General Purpose" DigIN2 "Home Switch" DigIN3 "Positive Limit Switch" DigIN4 "Negative Limit Switch" IN_COM (common signal) | Connector [J1] Pin [6] Connector [J1] Pin [7] Connector [J1] Pin [8] Connector [J1] Pin [9] Connector [J1] Pin [10] |
|----------------------------------------------------------------------------------------------------|----------------------------------------------------------------------------------------------------|
| Type of input                                                                                                    | Optically isolated, singe-ended                                                                                     |
| Input voltage                                                                                                    | 0+24 VDC                                                                                                    |
| Max. input voltage                                                                                                    | ±30 VDC                                                                                                    |
| Logic 0                                                                                                    | $\mid$ I $_{\text{in}}\mid$ <1 mA $\mid$ U $_{\text{in}}\mid$ <5 VDC                                                |
| Logic 1                                                                                                    | $ I_{in}  > 2 \text{ mA} /  U_{in}  > 9 \text{ VDC}$                                                                |
| Input current at logic 1                                                                                                    | typically 3 mA @ 24 VDC                                                                                             |
| Switching delay                                                                                                    | <300 μs @ 24 VDC                                                                                                    |

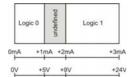

Figure 4-7 DigIN1...4 Logic Level

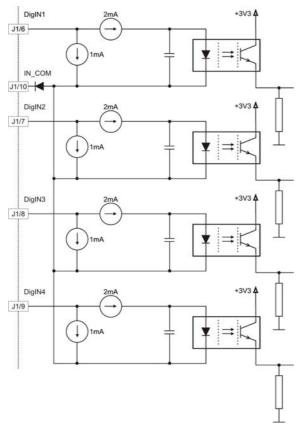

Figure 4-8 DigIN1...4 Circuit

# PNP OUT J1/8 IN\_COM NPN OUT J1/7 ImA DigiN3 J1/8 DigiN4 J1/8 DigiN4 J1/8 DigiN4 J1/8 DigiN4 J1/8 DigiN4 J1/8

# Wiring Example: "Different Types of Proximity Switches"

Figure 4-9 DigIN1...4 – Wiring Example for different Types of Proximity Switches

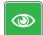

#### **Best Practice**

- Preferably, use 3-wire PNP proximity switches.
- Using 3-wire NPN proximity switches requires an additional pull-up resistor.
   R<sub>ext</sub> (12 V) = 1 kΩ (150 mW)
   R<sub>ext</sub> (24 V) = 5 kΩ (120 mW)
- By principle, using 2-wire proximity switches is possible. Thereby observe a minimal load current of approximately 5 mA. Depending on type, an additional parallel resistor may be required.

## 4.2.2 Digital Inputs 7 and 8 "High Speed Command"

The "High Speed Command" differential inputs are set by default and may be configured via software.

| Differential                                            |                                                                |  |
|---------------------------------------------------------|----------------------------------------------------------------|--|
| DigIN7 "High Speed Command" DigIN8 "High Speed Command" | Connector [J1] Pins [1] / [2]<br>Connector [J1] Pins [3] / [4] |  |
| Min. differential input voltage                         | ±200 mV                                                        |  |
| Line receiver (internal)                                | EIA RS422 Standard                                             |  |
| Max. input frequency                                    | 500 kHz                                                        |  |

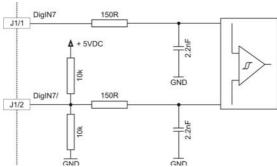

Figure 4-10 DigIN7 "Differential" Circuit (analogously valid also for DigIN8)

| Single-ended                                                                          |                                                                      |  |
|---------------------------------------------------------------------------------------|----------------------------------------------------------------------|--|
| DigIN7 "High Speed Command" DigIN8 "High Speed Command" D_Gnd (digital signal ground) | Connector [J1] Pin [1] Connector [J1] Pin [3] Connector [J1] Pin [5] |  |
| Input voltage                                                                         | 05 VDC                                                               |  |
| Max. input voltage                                                                    | ±24 VDC                                                              |  |
| Logic 0                                                                               | <2.0 V                                                               |  |
| Logic 1                                                                               | >3.0 V                                                               |  |
| Input resistance                                                                      | typically 48 k $\Omega$ (referenced to D_Gnd)                        |  |

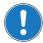

## Note

Do not connect DigIN's complements!

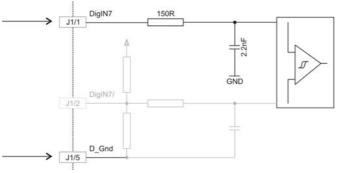

Figure 4-11 DigIN7 "Single-ended" Circuit (analogously valid also for DigIN8)

## 4.2.3 External Supply Input Voltage for DigOUTs

For optically isolated digital outputs, an external supply voltage must be applied. Basically, any power supply may be used, provided it meets below stated minimal requirements.

| +V Opto IN<br>IN_COM (common signal)               | Connector [J1] Pin [11]<br>Connector [J1] Pin [10] |
|----------------------------------------------------|----------------------------------------------------|
| Supply voltage                                     | +12+24 VDC                                         |
| Min. current (if max. load on DigOUTs is required) | 700 mA                                             |

## 4.2.4 Digital Outputs 3 and 4 "General Purpose"

By default, the optically isolated digital outputs are defined as "General Purpose" and may be configured via software.

| DigOUT3 DigOUT4 +V Opto IN IN_COM (common signal) | Connector [J1] Pin [12] Connector [J1] Pin [13] Connector [J1] Pin [11] Connector [J1] Pin [10] |
|---------------------------------------------------|-------------------------------------------------------------------------------------------------|
| Type of output                                    | Optically isolated, open emitter                                                                |
| Output voltage                                    | $U_{out} \ge (+V \text{ Opto IN - 1.5 V})$                                                      |
| Max. load current                                 | I <sub>load</sub> ≤350 mA                                                                       |
| Leakage current                                   | I <sub>leak</sub> ≤50 μA                                                                        |
| Switching delay                                   | <300 μs @ 24 VDC                                                                                |
| Max. inductive load                               | 2 H @ 24 VDC; 500 mA                                                                            |

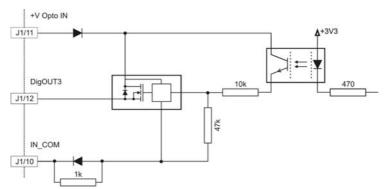

Figure 4-12 DigOUT3 Circuit – (analogously valid also for DigOUT4)

## 4.3 Status LEDs

Three LEDs display the current status of the MCD EPOS P 60 W and its application program, as well as possible errors:

- Green LED shows the operating status
- Red LED indicates errors
- Blue LED shows the status of the application program

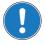

For detailed information please read separate document «EPOS Firmware Specification».

| LED                      |                  |                 | Status / Error                                                                                                    |
|--------------------------|------------------|-----------------|----------------------------------------------------------------------------------------------------|
| Red                      | Green            | Blue            | Status / Error                                                                                                    |
| OFF                      | Slow             | _               | MCD EPOS P 60 W is in status  • "Switch ON Disabled"  • "Ready to Switch ON"  • "Switched ON"  Power stage is disabled |
| OFF                      | ON               | _               | MCD EPOS P 60 W is in status  • "Operation Enable"  • "Quickstop Active"  Power stage is enabled                       |
| ON                       | OFF              | _               | MCD EPOS P 60 W is in status • "Fault"                                                                                 |
| ON                       | ON               | _               | MCD EPOS P 60 W is in temporary status  • "Fault Reaction Active"  Power stage is enabled                              |
| ON                       | Flashing         | _               | No valid firmware (firmware download failed)                                                                           |
| _                        | _                | Fast            | No valid application program                                                                                           |
|                          |                  | Slow            | Application program has stopped                                                                                        |
| -                        | _                | ON              | Application program is running                                                                                         |
| _                        | _                | Flashing        | Application program in Error state                                                                                     |
| Legend: - = ignore state | us / Slow = Slow | blinking (≈1 Hz | z) / Fast = Fast blinking (≈4 Hz)                                                                                      |

Table 4-14 LEDs – Interpretation of Condition

# **LIST OF FIGURES**

| Figure 2-1  | Documentation Structure                                            | 9  |
|-------------|--------------------------------------------------------------------|----|
| Figure 3-2  | Dimensional Drawing [mm]                                           | 13 |
| Figure 4-3  | Interfaces – Designations and Location                             | 15 |
| Figure 4-4  | Wiring Diagram                                                     | 15 |
| Figure 4-5  | Power/Communication Connector (J2)                                 | 16 |
| Figure 4-6  | Signal Connector (J1)                                              | 19 |
| Figure 4-7  | DigIN14 Logic Level                                                | 20 |
| Figure 4-8  | DigIN14 Circuit                                                    | 20 |
| Figure 4-9  | DigIN14 – Wiring Example for different Types of Proximity Switches | 21 |
| Figure 4-10 | DigIN7 "Differential" Circuit (analogously valid also for DigIN8)  | 22 |
| Figure 4-11 | DigIN7 "Single-ended" Circuit (analogously valid also for DigIN8)  | 22 |
| Figure 4-12 | DigOUT3 Circuit – (analogously valid also for DigOUT4)             | 23 |

# **LIST OF TABLES**

| Notations used in this Document    | 5                                |
|------------------------------------|----------------------------------|
| Brand Names and Trademark Owners   | 7                                |
| Motor Data – Rating                | - 11                             |
| Electrical Data – Rating           | - 11                             |
| Electrical Data – Inputs           | - 12                             |
| Electrical Data – Outputs          | - 12                             |
| Electrical Data – Interfaces       | - 12                             |
| Electrical Data – Memory           | - 12                             |
| Electrical Data – LEDs             | - 12                             |
| Electrical Data – Connections      | - 13                             |
| Mechanical Data                    | - 13                             |
| Environmental Conditions           | - 13                             |
| Order Details                      | - 14                             |
| LEDs – Interpretation of Condition | - 24                             |
|                                    | Brand Names and Trademark Owners |

# **I**NDEX

| additionally applicable regulations 10 alerts 5                                                                        | mandatory action signs 6 mechanical data 13                                                                                            |
|----------------------------------------------------------------------------------------------------|----------------------------------------------------------------------------------------------------|
|                                                                                                    | motor data 11                                                                                                    |
| В                                                                                                    | motor data 11                                                                                                    |
| backup power 17                                                                                                    | 0                                                                                                    |
| C cable 325235 16 325939 16                                                                                            | P performance data 11 power backup 17                                                                                                  |
| 326923 19 326925 16 calculation of required supply voltage 16 CAN interface 18                                         | precautions 10 prohibitive signs 6 purpose of this document 5                                                                          |
| connector J1 19 J2 16 country-specific regulations 10                                                                  | R regulations, additionally applicable 10 RS232 interface 18                                                                           |
| D digital inputs 20, 22 digital outputs 23                                                                             | S safety alerts 5 safety first! 10                                                                                                    |
| electrical data 11 environmental conditions, permitted 13 error display 24 ESD 10 example wiring proximity switches 21 | signs informative 6 mandatory 6 prohibitive 6 signs used 5 status display 24 status LEDs 24 supply voltage, required 16 symbols used 5 |
| how to calculate required supply voltage 16 interpret icons (and signs) used in the document 5                         | T technical data 11                                                                                                    |
| informatory signs 6 interface CAN 18 RS232 18 interfaces, location and designation 15                                  |                                                                                                    |

LEDs **24** 

© 2011 maxon motor. All rights reserved.

The present document – including all parts thereof – is protected by copyright. Any use (including reproduction, translation, microfilming and other means of electronic data processing) beyond the narrow restrictions of the copyright law without the prior approval of maxon motor ag, is not permitted and subject to persecution under the applicable law.

# maxon motor ag

Brünigstrasse 220 P.O.Box 263 CH-6072 Sachseln Switzerland

Phone +41 (41) 666 15 00 Fax +41 (41) 666 15 50

www.maxonmotor.com